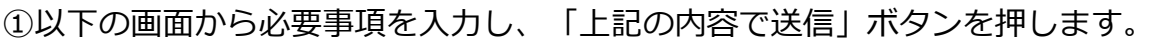

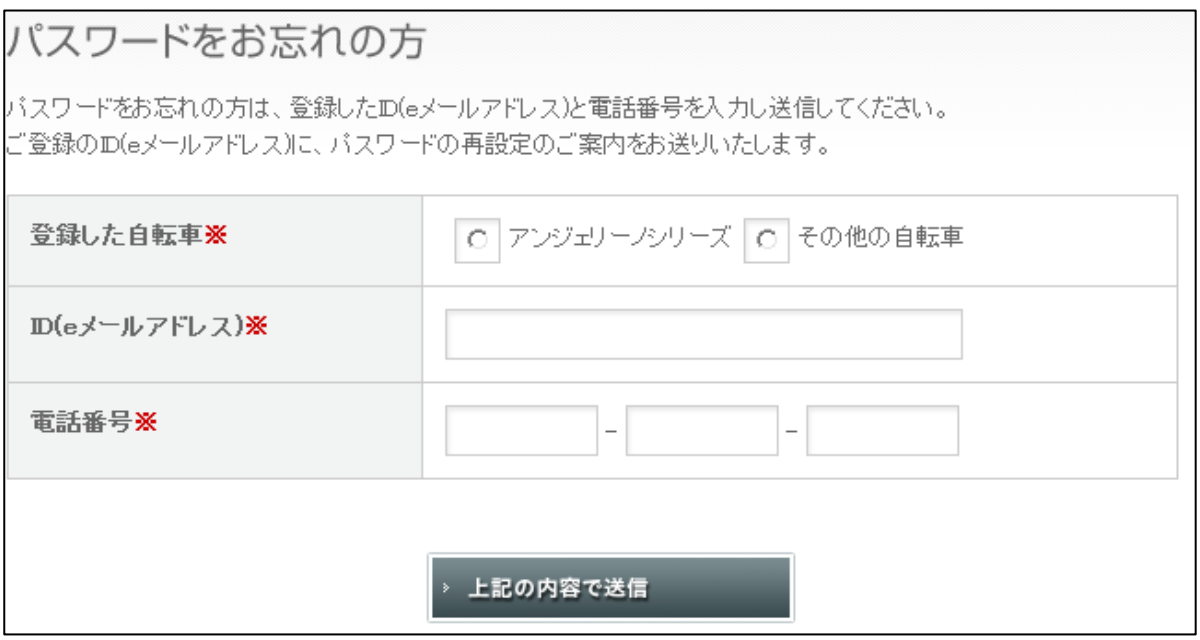

## ②以下の画面下部(青囲い部分)にパスワード再設定キーが表示されます。

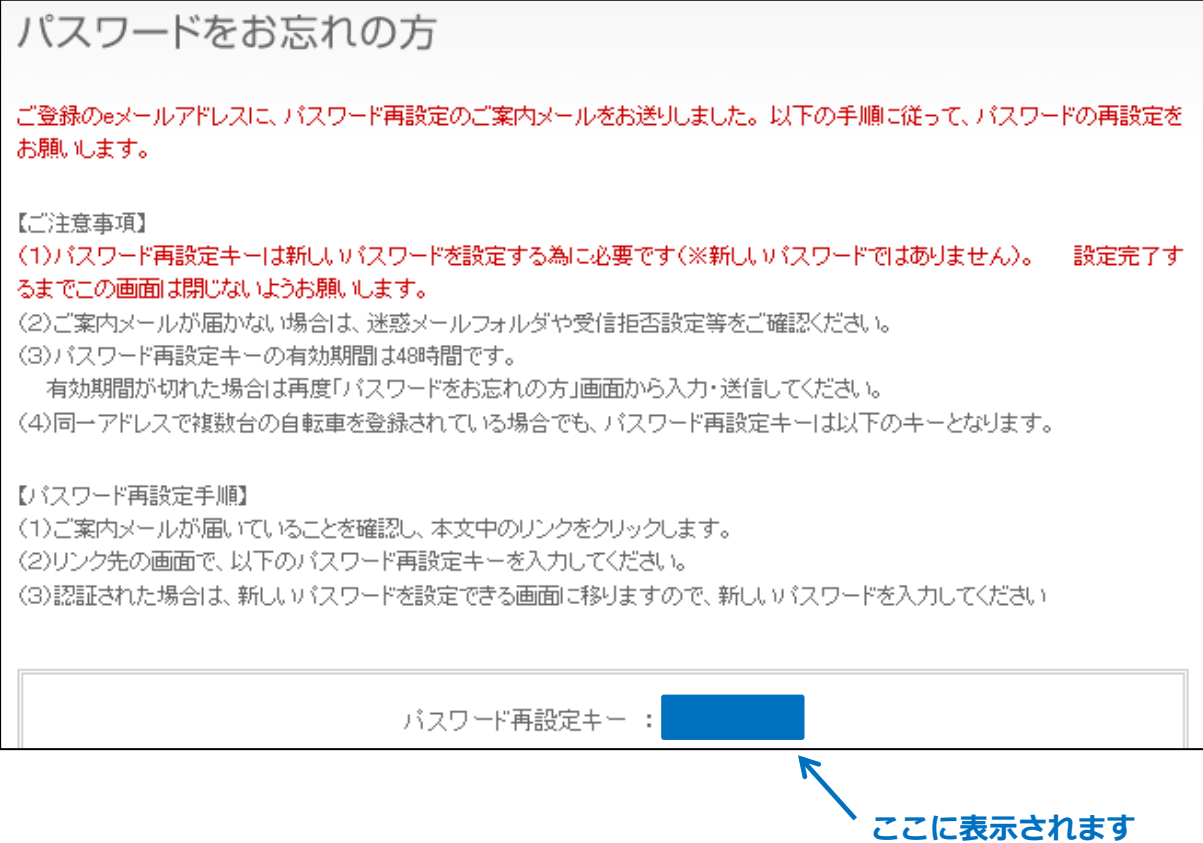